# **EDITAL Nº 001/2013**

## **EXAME NACIONAL DE ACESSO AO MESTRADO PROFISSIONAL EM LETRAS**

O Conselho Gestor do Mestrado Profissional em Letras (PROFLETRAS) em Rede Nacional, no exercício das suas atribuições definidas pelo artigo 15 do Regimento PROFLETRAS, torna pública a realização do Exame Nacional de Acesso.

O Exame será regido por este Edital e executado pelo Núcleo Permanente de Concursos (COMPERVE) da Universidade Federal do Rio Grande do Norte (UFRN).

#### **I – DO MESTRADO PROFISSIONAL EM LETRAS**

1.1. O PROFLETRAS é um programa de pós-graduação *stricto sensu* em Letras, reconhecido pela Coordenação de Aperfeiçoamento de Pessoal de Nível Superior (CAPES) do Ministério da Educação. Ele tem como objetivo capacitar professores de Língua Portuguesa para o exercício da docência no Ensino Fundamental, com o intuito de contribuir para a melhoria da qualidade do ensino no País.

1.2. O PROFLETRAS é um curso semipresencial com oferta simultânea nacional, no âmbito do Sistema da Universidade Aberta do Brasil (UAB), conduzindo ao título de Mestre em Letras. Ele é coordenado pela Universidade Federal do Rio Grande do Norte.

1.3. As instituições de Ensino Superior que integram a Rede Nacional do PROFLETRAS são denominadas Instituições Associadas, e são responsáveis pela execução do curso.

1.4. As aulas poderão ser ministradas de segunda a sábado, conforme determinação do Colegiado Local de cada unidade que integra a Rede.

1.5. O PROFLETRAS oferecerá 829 (oitocentas e vinte e nove vagas) distribuídas de acordo com o quadro de vagas do Anexo 1 deste Edital.

#### **II – DOS REQUISITOS**

2.1. Poderão participar do Exame Nacional de Acesso candidatos que atendam às seguintes situações:

- *a)* Ser portador de diploma de curso superior de Licenciatura em Letras, habilitação português, devidamente registrado no Ministério da Educação; e
- *b)* Ser professor de Língua Portuguesa do Ensino Fundamental (1º ao 9º anos), em Escola da Rede Pública de Ensino do Brasil, regularmente admitido e pertencente ao quadro permanente de servidores.
- *c)* Estar ministrando aula de Língua Portuguesa em qualquer ano do Ensino Fundamental (1º ao 9º anos).

# **III – DAS DISPOSIÇÕES GERAIS SOBRE AS INSCRIÇÕES**

3.1. A inscrição do candidato implicará aceitação total e incondicional do Regimento do PROFLETRAS, das disposições, normas e instruções constantes neste Edital e em quaisquer editais e normas complementares que vierem a ser publicados com vistas ao Exame Nacional de Acesso, objeto deste Edital.

3.1.1. O candidato deverá certificar-se de que preenche todos os requisitos exigidos no Edital.

3.2. Para se inscrever, o candidato deverá, obrigatoriamente, ter Cadastro de Pessoa Física – CPF, documento de identificação e preencher todos os campos do Formulário de Inscrição.

3.2.1. Para efeito de inscrição, serão considerados documentos de identificação:

- *a)* carteira expedida por Secretaria de Segurança Pública, por Comando Militar, por Instituto de Identificação, por Corpo de Bombeiros Militares e por órgão fiscalizador (ordem, conselho, etc.);
- *b)* passaporte;
- *c)* certificado de Reservista;
- *d)* carteiras funcionais do Ministério Público;
- *e)* carteiras funcionais expedidas por órgão público que, por Lei Federal, valham como identidade;
- *f)* carteira de Trabalho e Previdência Social;
- *g)* carteira Nacional de Habilitação.

3.3. A COMPERVE não se responsabiliza pelo não-recebimento de solicitação de inscrição via internet por motivos de ordem técnica dos computadores, falhas de comunicação, congestionamento das linhas de comunicação, bem como por outros fatores de ordem técnica que impossibilitem a transferência de dados.

3.4. O candidato inscrito por outrem assume total responsabilidade pelas informações prestadas, arcando com as consequências de eventuais erros de seu representante no preenchimento do formulário de inscrição e do seu envio.

3.5. Terá a sua inscrição cancelada e será eliminado do Exame Nacional de Acesso o candidato que usar dados de identificação de terceiros para realizar a sua inscrição.

3.6. O candidato deverá efetuar uma única inscrição, conforme o disposto no Capítulo V deste Edital.

3.7. A inscrição somente será validada mediante confirmação, pela COMPERVE, do pagamento efetuado.

3.7.1. Se o pagamento for efetuado por cheque sem o devido provimento de fundos, a COMPERVE cancelará a inscrição do candidato.

3.8. Caso o candidato efetue o pagamento correspondente a mais de uma inscrição, apenas será validada a inscrição correspondente a do último pagamento efetuado.

3.9. O valor referente ao pagamento da taxa de inscrição não será devolvido em hipótese alguma, salvo em caso de cancelamento do concurso por decisão do Comitê Gestor.

3.9.1. Caso efetue pagamento correspondente a mais de uma inscrição, a(s) taxa(s) não será(ão) devolvida(s).

3.10. Todas as informações prestadas no processo de inscrição serão de inteira responsabilidade do candidato.

3.11. O candidato deverá preencher obrigatoriamente os campos referentes ao nome (sem abreviar o primeiro e o último nome), ao endereço, incluindo Código de Endereçamento Postal – CEP, ao documento de identificação (conforme subitem 3.2.1 deste Edital) e ao Cadastro de Pessoa Física (CPF).

3.12. O local de realização das provas estará vinculado ao município sede da instituição escolhida pelo candidato no Formulário de Inscrição.

3.12.1. Após o envio eletrônico do Formulário de Inscrição, será proibido substituir o local de realização das provas.

3.13. O candidato com necessidades educacionais especiais que precisar de condições diferenciadas para realizar as provas deverá:

- *a)* preencher integralmente o Requerimento de Atendimento Especial disponível no Formulário de Inscrição;
- *b)* imprimir esse requerimento; e
- *c)* entregá-lo ou enviá-lo via Sedex, endereçado à COMPERVE, situada na Avenida Senador Salgado Filho, Campus Universitário, Lagoa Nova, Natal/RN, CEP 59078-900, acompanhado de atestado médico com a descrição de sua necessidade.

3.13.1. O requerimento e o atestado médico referidos na letra "*c"* do subitem 3.13 deverão ser entregues nos dias úteis, no período de 22 de abril a 21 de maio de 2013, no horário das 7h30 às 11h30 ou das 13h30 às 17h30.

3.13.2. A COMPERVE analisará cada requerimento e atenderá à solicitação de condições especiais para realização das provas obedecendo aos critérios de viabilidade e de razoabilidade.

3.13.3. A condição diferenciada de que trata o subitem 3.13 será desconsiderada caso o pedido do requerente não seja efetuado no período estabelecido no subitem 3.13.1.

3.14. A candidata que tiver necessidade de amamentar durante a realização das provas deverá levar um acompanhante, que ficará em sala reservada para essa finalidade e será responsável pela guarda da criança.

3.14.1. A candidata lactante que não levar acompanhante não realizará as provas.

# **IV DA ISENÇÃO DA TAXA**

4.1. Os candidatos amparados pelo Decreto nº 6.593, de 02 de outubro de 2008, que regulamenta o Art. 11 da Lei nº 8.112, de 11 de dezembro de 1990, têm direito à isenção do pagamento da taxa de inscrição do Exame Nacional de Acesso, mediante as seguintes condições:

- *a)* estar inscrito no Cadastro Único para Programas Sociais do Governo Federal CadÚnico, de que trata o Decreto nº 6.135, de 26 de junho de 2007; e
- *b)* ser membro de família de baixa renda, nos termos do Decreto nº 6.135, de 2007.
- 4.1.1. Para usufruir esse direito, o candidato deverá
	- *a)* acessar o sítio www.comperve.ufrn.br, no qual estará disponível o Requerimento de Isenção da taxa de inscrição, no período de 22 de abril a 03 de maio de 2013;
	- *b)* preencher integralmente o Requerimento de Isenção de acordo com as instruções nele constantes;
	- *c)* declarar, no próprio Requerimento de Isenção, que atende às condições estabelecidas nas letras "*a*" e "*b"* do subitem 4.1 deste edital;
	- *d)* enviar eletronicamente o Requerimento de Isenção e imprimir o comprovante.

4.1.2. Serão desconsiderados os pedidos de isenção do pagamento da taxa de inscrição o candidato que

- *a)* omitir informações e/ou torná-las inverídicas;
- *b)* fraudar e/ou falsificar as informações apresentadas;
- *c)* não solicitar a isenção no prazo estabelecido na letra "*a*" do subitem 4.1.1.; e
- *d)* comprovar renda familiar mensal superior a três salários mínimos, seja qual for o motivo alegado.

4.1.3. Para o candidato isento, apenas será validada a última inscrição realizada.

4.1.4. As solicitações deferidas e indeferidas serão divulgadas no sítio www.comperve.ufrn.br, no dia 05 de junho maio de 2013.

4.1.5. As solicitações deferidas serão anexadas ao processo de inscrição do candidato.

4.1.6. O candidato cuja solicitação for indeferida poderá efetuar o pagamento da taxa de inscrição até o dia 21 de maio de 2013.

# **V DA INSCRIÇÃO**

5.1. A inscrição será feita, exclusivamente, via internet, a partir das **8h do dia 22 de abril de 2013 até às 23h59 do dia 20 de maio de 2013**, observando o horário local de Brasília.

5.2. A taxa de inscrição será no valor de R\$ 50,00 (cinquenta reais).

5.3. Para se inscrever, o candidato deverá observar os seguintes procedimentos:

*a)* Acessar o sítio da COMPERVE (*www.comperve.ufrn.br)* no qual estarão disponíveis o Edital e o Formulário de Inscrição.

- *b)* Preencher integralmente o Formulário de Inscrição de acordo com as instruções constantes nele.
- *c)* Enviar eletronicamente o Formulário de Inscrição com uma foto recente, para documento, tamanho 3x4, em arquivo digital formato "*jpeg*".
- *d)* Imprimir a GRU GUIA DE RECOLHIMENTO DA UNIÃO, para poder efetuar o pagamento da taxa de inscrição.
- *e)* Efetuar o pagamento da taxa, no valor correspondente ao cargo, no período de **22 de abril a 21 de maio de 2013**, no local indicado na GRU.

5.4. O candidato que não cumprir o que determina o subitem 5.3 não estará inscrito no Processo Seletivo.

5.5. Só será admitido o pagamento da taxa de inscrição no período referido no subitem 5.3, letra "*e*".

5.6. O simples agendamento e o respectivo demonstrativo não se constituem em documento comprovante de pagamento do valor de inscrição.

5.7. O candidato deverá guardar consigo, até a validação da inscrição, o comprovante de pagamento como instrumento de comprovação de pagamento da inscrição.

# **VI – DA VALIDAÇÃO DA INSCRIÇÃO**

6.1. O candidato devidamente inscrito poderá, a partir do dia **05 de junho de 2013,**  acessar o sítio *www.comperve.ufrn.br* para consultar sobre a validação da sua inscrição.

6.2. O candidato cuja inscrição não estiver validada deverá entregar na sede da COMPERVE (BR 101, Campus Universitário – Lagoa Nova – Natal/RN), enviar via FAX (84 3211-9202) ou via e-mail (comperve@comperve.ufrn.br), até o dia **07 de junho de 2013**, cópia do comprovante de pagamento, no horário **das 07h30 às 11h30 e das 13h30 às 17h30**, para que seja providenciada sua validação.

# **VII – DAS PROVAS**

7.1. Os candidatos farão provas de caráter eliminatório e classificatório, de acordo com o quadro do subitem 7.1.1.

#### 7.1.1. **Quadro de Provas**

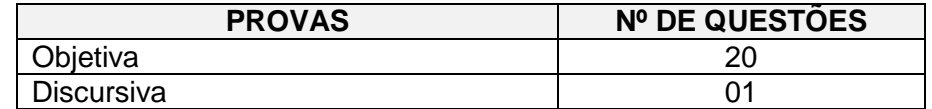

# **VIII – DA APLICAÇÃO DAS PROVAS**

8.1. As provas serão aplicadas no **dia 16 de junho de 2013**, nos municípios sedes das instituições participantes do PROFLETRAS.

8.1.1. As provas terão duração máxima de quatro horas, exceção feita ao candidato portador de necessidades educacionais especiais cuja solicitação de tempo adicional tenha sido deferida. Este terá uma hora a mais para realização das provas.

8.1.2. O candidato deverá responder a todas as provas e preencher a Folha de Respostas no tempo estabelecido no subitem 8.1.1.

8.2. O local de realização das provas será divulgado no sítio *www.comperve.ufrn.br*, a partir do dia **11 de junho de 2013**.

8.2.1. O candidato só poderá realizar as provas no local especificado pela COMPERVE.

8.2.2. São de responsabilidade exclusiva do candidato a identificação correta do local de realização das provas e o comparecimento no horário determinado no item 8.3 deste Edital, sendo recomendado o prévio reconhecimento do local de realização de provas.

8.3. O acesso ao local onde se realizarão as provas ocorrerá das **13h20 às 14h (horário oficial de Brasília)**.

8.3.1. O candidato que chegar após as **14h** não terá acesso ao local de realização das provas e estará eliminado do Exame.

8.3.2. Os portões do local das provas serão fechados rigorosamente às 14h, recomendando ao candidato chegar ao local com, no mínimo, 30 (trinta) minutos de antecedência para o fechamento dos portões.

8.4. Para ter acesso à sala de provas, o candidato deverá apresentar o original do mesmo documento de identificação utilizado na sua inscrição, salvo quando explicitamente autorizado pela COMPERVE.

8.4.1. Caso o candidato esteja impossibilitado de apresentar, no dia de realização das provas, documento de identificação original, por motivo de perda, roubo ou furto, deverá ser apresentado documento, expedido há, no máximo, 90 (noventa) dias, que ateste o registro da ocorrência em órgão policial.

8.4.2. Não será aceita cópia de documento de identidade, ainda que autenticada, nem protocolo de documento.

8.5. O candidato deverá comparecer ao local designado para a realização das provas munido de caneta esferográfica de tinta preta ou azul, fabricada em material transparente.

8.6. Durante a realização das provas, não será permitido ao candidato portar arma, celular (ligado ou não), relógio de qualquer tipo, calculadora, câmera fotográfica, *pager*, *notebook* e/ou equipamento similar, ligados ou não, dicionário, apostila, livro, "dicas" ou qualquer outro material didático do mesmo gênero, corretivo líquido, borracha, boné, óculos escuros, protetores auriculares e outros.

8.6.1. A COMPERVE poderá, durante a aplicação do Processo Seletivo, fazer uma vistoria rigorosa em qualquer candidato.

8.6.2. A COMPERVE não se responsabilizará por perdas ou extravios de objetos durante a realização das provas.

8.7. O candidato receberá um Caderno de Provas, de acordo com o disposto no Capítulo 7, e uma Folha de Respostas.

8.8. Na primeira hora de aplicação das provas, o candidato será identificado por meio da coleta da impressão digital e deverá assinar a Ficha de Identificação Individual, a Folha de Respostas e a capa do Caderno de Provas.

8.9. Será eliminado do Exame Nacional de Acesso o candidato que não permitir ser identificado conforme estabelecido no subitem 8.8.

8.10. As questões de múltipla escolha da Prova Objetiva considerarão domínio de conteúdo e interpretação adequada de situações apresentadas, e cada uma delas terá quatro opções de resposta, das quais apenas uma estará correta.

8.11. Na Folha de Respostas constarão, entre outras informações, o nome do candidato, seu número de inscrição e o número do seu documento de identificação.

8.11.1. O candidato deverá verificar se os dados constantes na Folha de Respostas referida no subitem 8.11 estão corretos e, se constatado algum erro, comunicá-lo imediatamente ao fiscal da sala.

8.11.2. O candidato terá inteira responsabilidade sobre sua Folha de Respostas e não deverá rasurá-la, dobrá-la, amassá-la ou danificá-la, pois esta não será substituída por esses motivos.

8.11.3. Na Folha de Respostas, o candidato deverá marcar, exclusivamente, a opção que julgar correta para cada questão, seguindo, rigorosamente, as orientações nela contidas e usando a caneta esferográfica na cor preta ou azul, fabricada em material transparente. 8.11.4. Não será permitido que as marcações na Folha de Respostas sejam feitas por outra pessoa, salvo em caso de candidato que tenha solicitado condição especial para esse fim, deferida pela COMPERVE.

8.11.5. Questão sem marcação ou com mais de uma marcação será considerada nula.

8.12. O candidato que, por qualquer motivo, se ausentar do prédio onde estiver realizando as provas não mais terá acesso ao referido local.

8.13. Será eliminado do concurso o candidato que, durante a realização das provas:

- a) for surpreendido fornecendo e/ou recebendo auxílio para a execução das provas;
- b) for surpreendido portando celular, relógio de qualquer tipo, gravador, receptor, máquina de calcular, câmera fotográfica, *pager*, *notebook* e/ou equipamento similar, ligados ou não;
- c) atentar contra a disciplina ou desacatar a quem quer que esteja investido de

autoridade para supervisionar, coordenar, fiscalizar ou orientar a aplicação das provas;

- d) recusar-se a entregar o material das provas ao término do tempo estabelecido;
- e) afastar-se da sala, a não ser em caráter definitivo, sem o acompanhamento de fiscal;
- f) ausentar-se da sala, a qualquer tempo, portando Folha de Respostas ou Caderno de Provas;
- g) descumprir as instruções contidas no Caderno de Provas ou na Folha de Respostas;
- h) perturbar, de qualquer modo, a ordem dos trabalhos;
- i) utilizar ou tentar utilizar meios fraudulentos ou ilegais para obter aprovação própria ou de terceiros, em qualquer etapa do concurso;
- j) identificar-se em qualquer parte do Caderno de Provas que não seja o reservado para esse fim.

8.14. Ao retirar-se definitivamente da sala de provas, o candidato deverá entregar ao fiscal o Caderno de Provas e a Folha de Respostas.

8.15. No dia de realização das provas, não serão fornecidas, por qualquer membro da equipe de aplicação destas ou pelas autoridades presentes, informações referentes ao seu conteúdo ou aos critérios de avaliação e de classificação.

# **IX – DOS CRITÉRIOS DE CORREÇÃO E DE CLASSIFICAÇÃO**

9.1. As Folhas de Respostas das Provas Objetivas serão corrigidas por sistema eletrônico de computação.

9.2. A Prova Objetiva valerá 10(dez) pontos.

9.2.1. Cada questão da Prova Objetiva terá igual valor.

9.3. O cálculo da Nota da Prova Objetiva será o produto entre o número de acertos e o valor de cada questão.

9.3.1. O valor da Nota da Prova Objetiva será arredondado para 4 casas decimais.

9.4. Somente terão as Provas Discursivas corrigidas os candidatos que:

a) obtiverem o mínimo de 70% de acertos das questões válidas na Prova Objetiva;

b) estiverem inseridos no grupo correspondente a três vezes o número de vagas destinadas a instituição escolhida pelo candidato no ato da inscrição, considerando-se os primeiros classificados pela ordem decrescente das notas obtidas na Prova Objetiva.

9.4.1. Nenhum dos candidatos empatados na última classificação será considerado eliminado.

9.5. A Nota da Prova Discursiva valerá, no máximo, 10,0 (dez) pontos.

9.5.1. A Prova Discursiva será avaliada, isoladamente, por, no mínimo, dois examinadores, e a nota da prova será o resultado obtido pela média aritmética das notas atribuídas.

9.6. Será eliminado do Exame Nacional de Acesso o candidato que estiver incluído em, pelo menos, uma das situações a seguir:

- a) não obtiver o mínimo de 70% de acertos das questões válidas na Prova Objetiva;
- b) não obtiver, nota mínima 7,0 (sete) na Prova Discursiva;
- c) não estiver inserido no grupo de candidatos referidos na letra "b" do subitem 9.4;
- d) identificar-se em qualquer parte do Caderno de Provas que não seja o reservado para esse fim;
- e) preencher a Folha de Respostas com lápis grafite (ou lapiseira).

9.7. Para os candidatos não eliminados, a Nota Final (NF) será calculada mediante o emprego da seguinte fórmula:

$$
NF = (PO \times 0,40) + (PD \times 0,60),
$$

em que PO é a nota na Prova Objetiva, e PD é a nota na Prova Discursiva.

9.7.1. O valor da Nota Final será arredondado para duas casas decimais.

# **X – DOS CRITÉRIOS DE DESEMPATE DA NOTA FINAL**

10.1. Ocorrendo empate na Nota Final entre os candidatos, terá preferência o candidato com maior idade, conforme o Parágrafo Único do Art. 27 da Lei nº 10.741, de 01 de outubro de 2003.

# **XI – DA MATRÍCULA**

11.1. O candidato classificado deverá se matricular em local e prazo estabelecidos em Edital de Matrícula, publicado até o dia de divulgação do Resultado Final do Exame Nacional de Acesso.

11.1.1. No ato da matrícula, o candidato classificado deverá atender, integralmente, ao Edital de Matrícula.

11.1.2. O candidato que não efetuar matrícula no prazo e local estabelecidos perderá a vaga conquistada no Exame Nacional de Acesso, gerando a convocação de suplente.

11.2. As vagas não preenchidas na matrícula serão ocupadas na forma estabelecida no Edital de Matrícula.

11.3. Os resultados do Exame Nacional de Acesso terão validade apenas para ingresso no período letivo 2013.2.

#### **XII – DOS RECURSOS**

12.1. O Gabarito Oficial Preliminar da Prova Objetiva será divulgado no sítio *www.comperve.ufrn.br*, uma hora após o término da aplicação das provas.

12.2. O candidato que desejar interpor recurso contra o Gabarito Oficial Preliminar da Prova Objetiva poderá fazê-lo até quarenta e oito horas, contadas a partir da divulgação do Gabarito Oficial Preliminar,observando os seguintes procedimentos:

- a) acessar o sítio da COMPERVE, no qual estará disponível o formulário de Requerimento Específico;
- b) preencher integralmente o Requerimento de acordo com as instruções nele constantes;
- c) enviar eletronicamente o Requerimento e imprimir o Comprovante de Solicitação.

12.2.1. O candidato deverá consultar, no sítio da COMPERVE, o dia que terá acesso ao Parecer da Banca de Revisão.

12.2.2. Em hipótese alguma, será aceita revisão de recurso, recurso do recurso ou recurso do Gabarito Oficial Definitivo.

12.2.3. Não serão aceitos recursos que não apresentem argumentação coerente com a questão a que se referem.

12.2.4. Se houver alteração de resposta do Gabarito Oficial Preliminar, esta valerá para todos os candidatos, independentemente de terem recorrido.

12.2.5. Na hipótese de alguma questão objetiva vir a ser anulada, o seu valor em pontos não será contabilizado em favor de nenhum candidato, e o restante das questões assumirá, automaticamente, os 100% (cem por cento).

12.2.6. Não serão aceitos recursos relativos a preenchimento incompleto, equivocado ou incorreto da Folha de Respostas.

12.3. O candidato poderá requerer cópia de sua Prova Discursiva e de sua Folha de Respostas da Prova Objetiva até quarenta e oito horas após a divulgação do resultado da respectiva prova, observando os seguintes procedimentos:

- a) acessar o sítio da COMPERVE, no qual estará disponível o formulário de Requerimento Específico;
- b) preencher integralmente o Requerimento de acordo com as instruções nele constantes;
- c) enviar eletronicamente o Requerimento e imprimir o Comprovante de Solicitação.

12.3.1. O candidato que cumpriu o que determina o subitem 12.3 receberá a cópia na sede da COMPERVE, no segundo dia útil após o término do prazo da solicitação de cópia, no horário das **07h30 às 11h30 ou das 13h30 às 17h30**, mediante a apresentação do Comprovante de Solicitação.

12.4. O candidato que desejar interpor recurso contra a pontuação obtida na Prova Discursiva poderá fazê-lo até quarenta e oito horas, contadas a partir do prazo estabelecido no subitem 12.3.1 para entrega da cópia de sua prova, observando os seguintes procedimentos:

- a) acessar o sítio da COMPERVE, no qual estará disponível o formulário de Requerimento Específico;
- b) preencher integralmente o Requerimento de acordo com as instruções nele constantes;
- c) enviar eletronicamente o Requerimento e imprimir o Comprovante de Solicitação.

12.4.1. O candidato que cumpriu o que determina o subitem 12.4 deverá consultar, no sítio da COMPERVE, o dia para recebimento do Parecer da Banca de Revisão.

### **XIII – DAS DISPOSIÇÕES FINAIS**

13.1. As informações prestadas serão de inteira responsabilidade do candidato, podendo este, a qualquer momento, se agir de má fé, utilizando-se de declaração falsa, estar sujeito às sanções previstas em lei, aplicando-se, ainda, o disposto no Parágrafo Único do Art. 10 do Decreto nº 83.936, de 6 de setembro de 1979, sendo também eliminado do Exame Nacional de Acesso, e responder por crime contra a fé pública, sem prejuízo de outras sanções legais.

13.1. O candidato poderá obter informações referentes ao Exame Nacional de Acesso junto à COMPERVE (BR 101, Campus Universitário – Lagoa Nova – Natal/RN), ou via internet, no sítio www.comperve.ufrn.br.

13.2. É de inteira responsabilidade do candidato acompanhar a publicação de todos os atos, editais e comunicados referentes a este Exame Nacional de Acesso, os quais serão divulgados via internet, no sítio *[www.comperve.ufrn.br](http://www.comperve.ufrn.br/)*.

13.7. O candidato deverá manter atualizado o seu endereço na COMPERVE, enquanto estiver participando do Exame Nacional de Acesso, e na Instituição Associada após a matrícula.

13.7.1. Serão de exclusiva responsabilidade do candidato os prejuízos advindos da não atualização de seu endereço.

13.8. O Edital e os Conteúdos Programáticos estarão disponíveis na Internet, no sítio da COMPERVE.

13.9. Com base no artigo 207 da Constituição da República Federativa do Brasil, a COMPERVE reserva-se o direito de manter todo o material de aplicação do Exame Nacional de Acesso arquivado por 60 (sessenta) dias consecutivos, contados a partir da divulgação do resultado final e, após esse período, de reciclá-lo.

13.10. Os casos omissos e as situações não previstas no presente Edital serão analisados pela COMPERVE e pelo Comitê Gestor do Programa.

13.11. Este Edital entra em vigor a partir da data de sua publicação, sendo válido apenas para o Exame Nacional de Acesso, para ingresso no segundo semestre letivo do ano de 2013, revogadas as disposições em contrário.

Natal (RN), 01 de abril de 2013.

Maria das Graças Soares Rodrigues COORDENADORA GERAL DO MESTRADO PROFISSIONAL EM LETRAS – PROFLETRAS

# **ANEXO 1**

# QUADRO DE VAGAS POR INSTITUIÇÃO ASSOCIADA À REDE NACIONAL DO PROFLETRAS

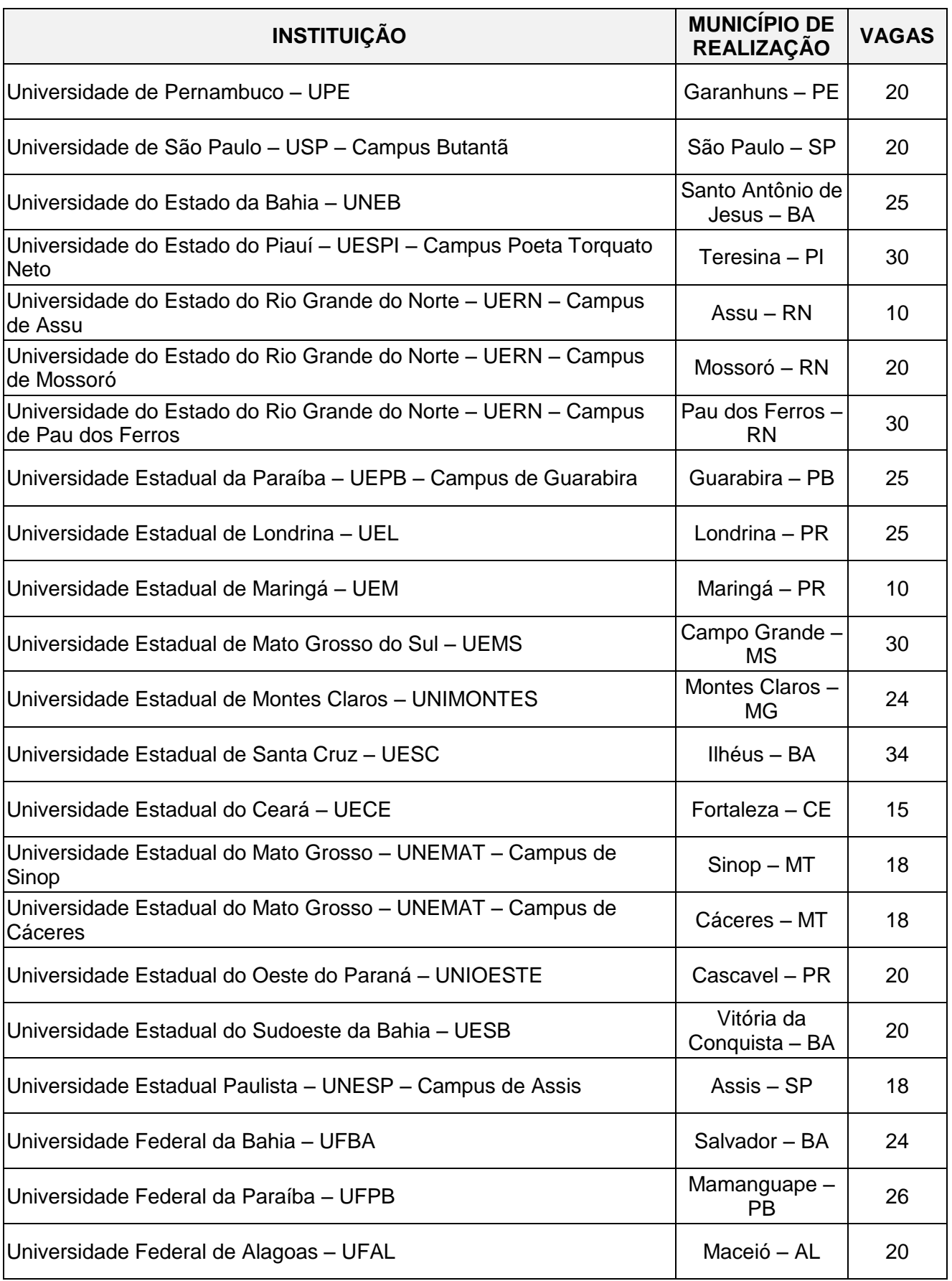

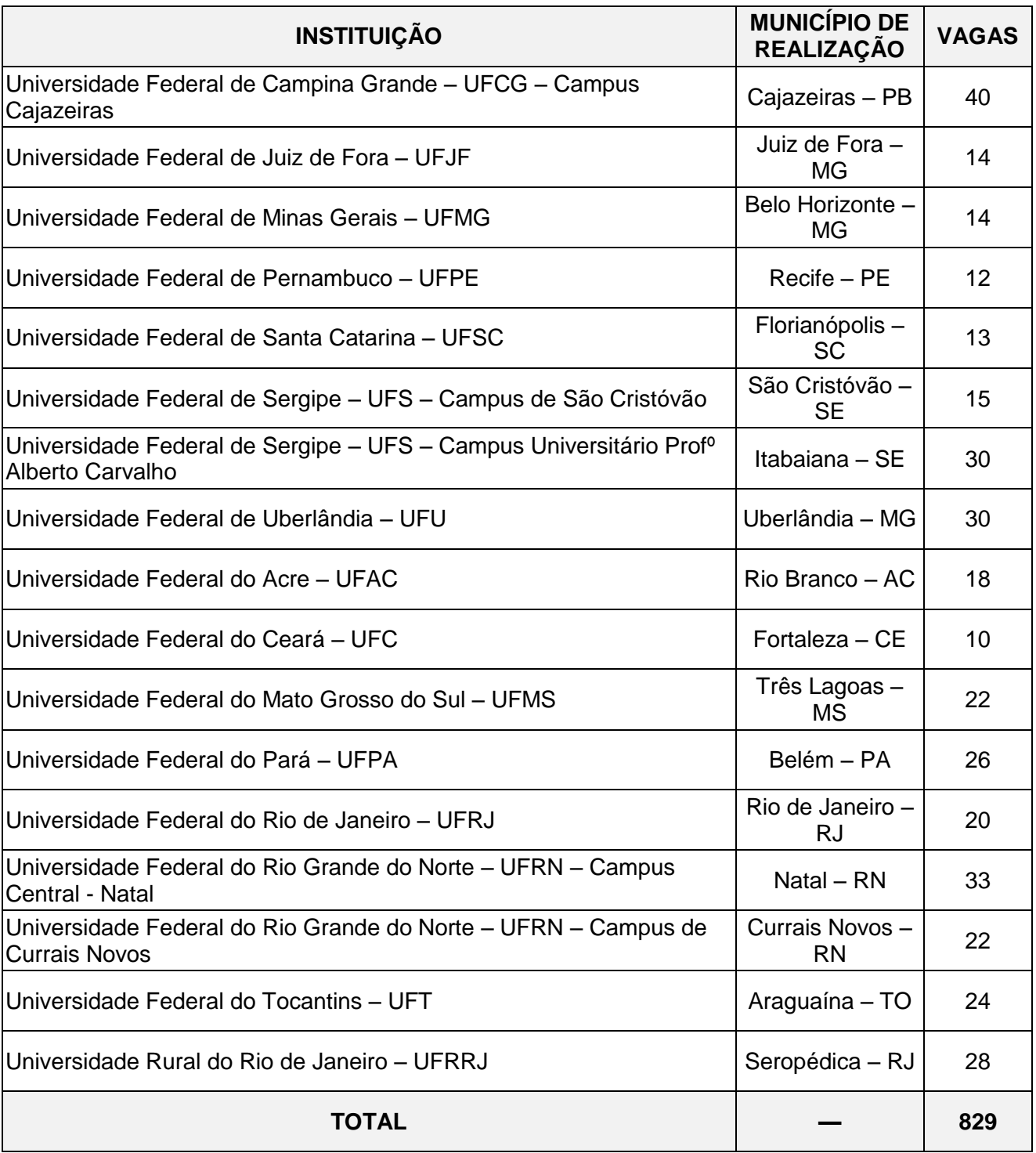